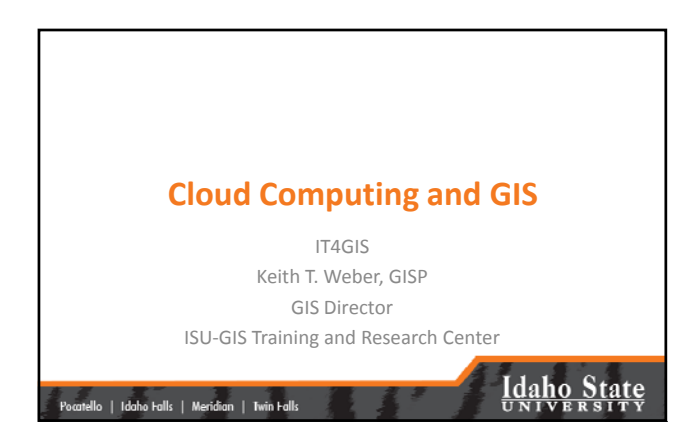

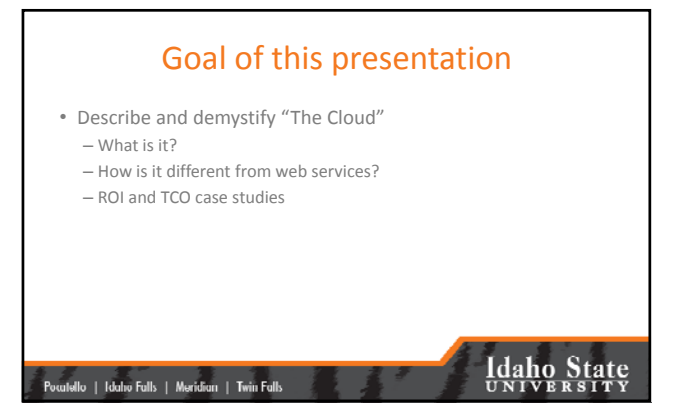

## What is *The Cloud*

• Once upon a time…

– Sam the server man discovered his servers were underutilized

– To optimize their utilization rate, he made his servers available to others

– This was really nothing new, as ISP's had been around for decades

.<br>| Pocatello | Idaho Falls | Meridian | Twin Falls

# **Idaho State**

1

#### But…

- Sam's Servers did more than just host HTML pages, they also: – Provided infrastructure solutions
	- And hosted services that his customers were not capable of hosting
	- Essentially, they were "servers for rent"
- This commercialization of web service hosting became known as…

#### .<br>Pocatello | Idaho Falls | Meridian | Twin Falls

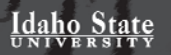

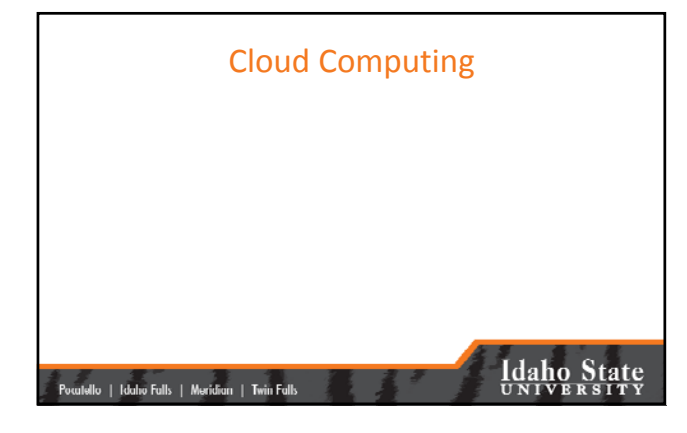

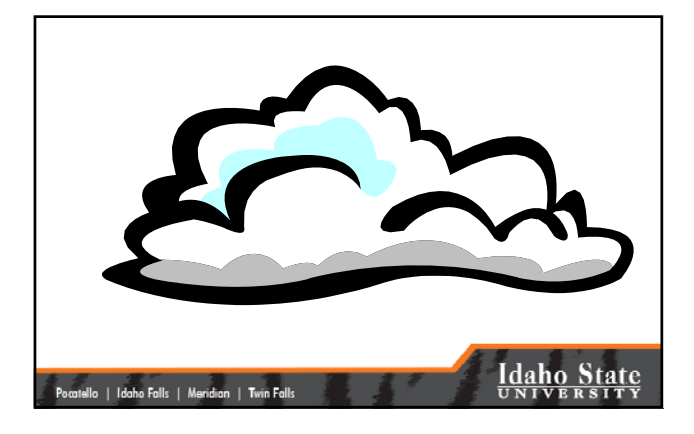

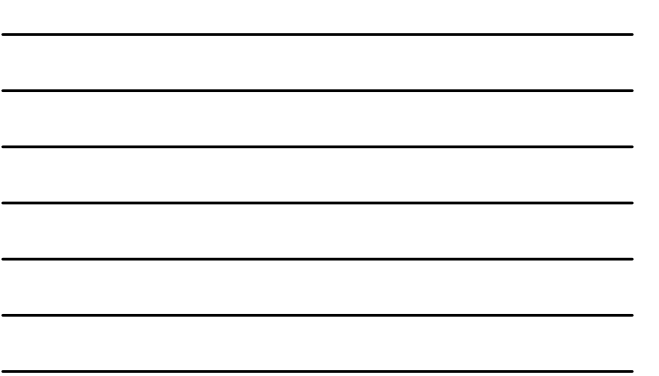

### By Definition • Cloud computing is… – On‐demand

- Self‐service services
- Delivered in a metered fashion via a network (i.e., the Internet)
- Cloud computing follows…
	- A multi‐tenancy model
	- Within a virtualized, elastic environment

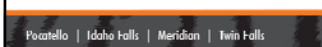

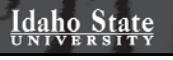

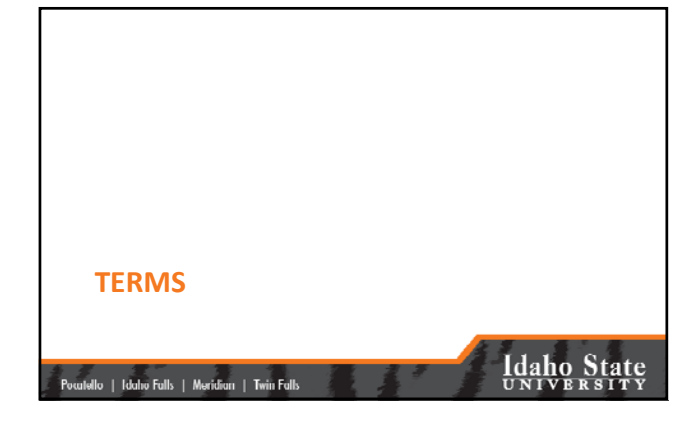

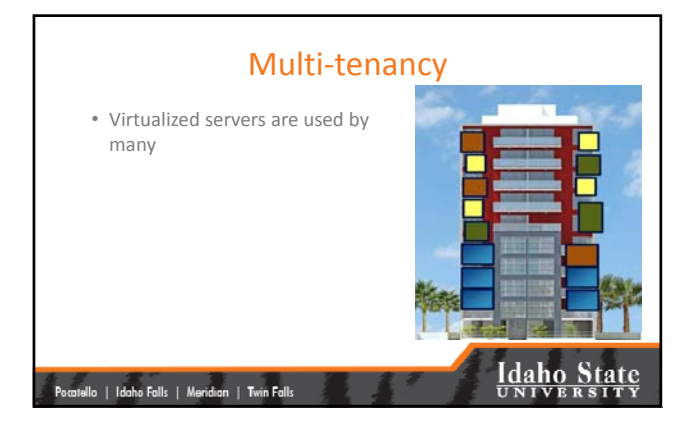

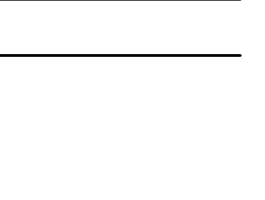

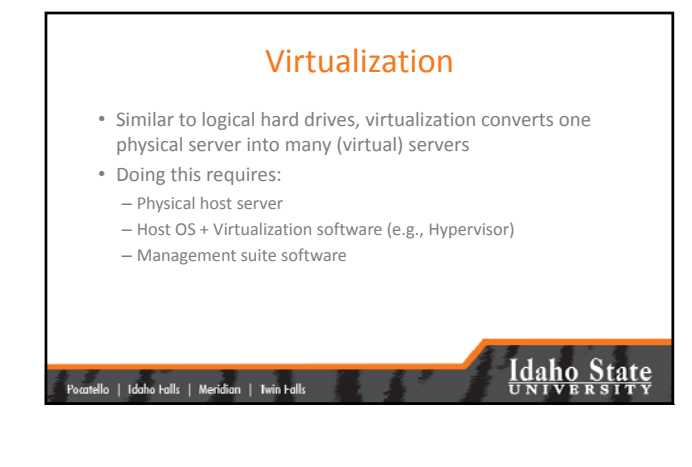

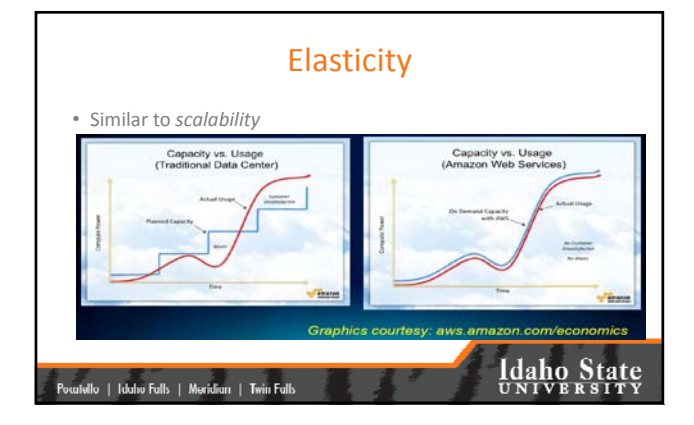

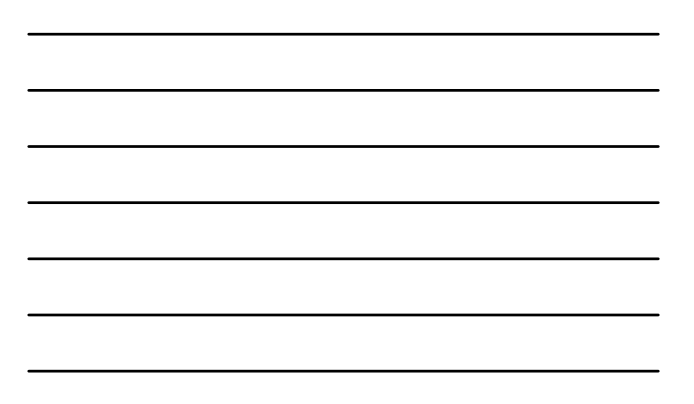

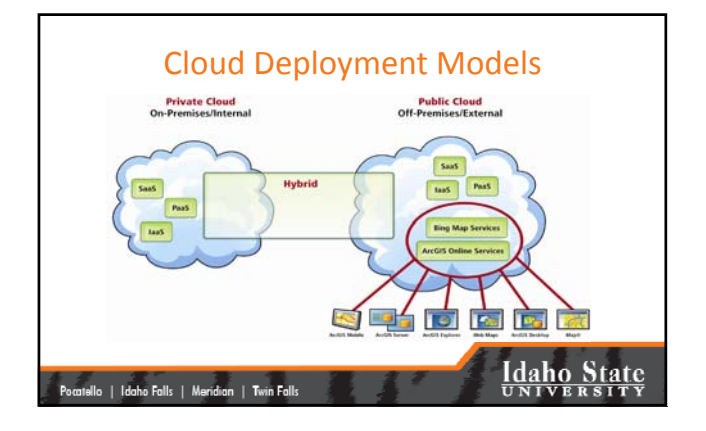

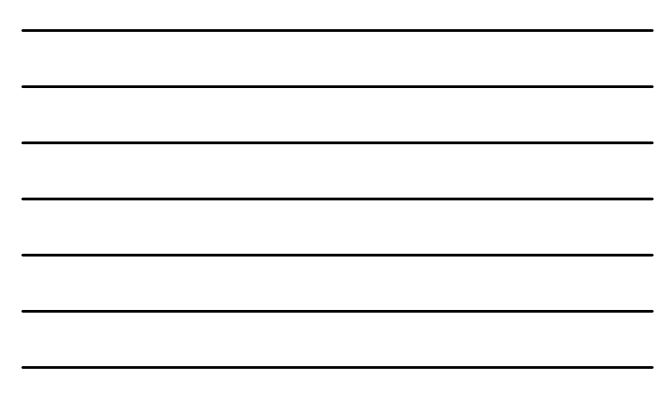

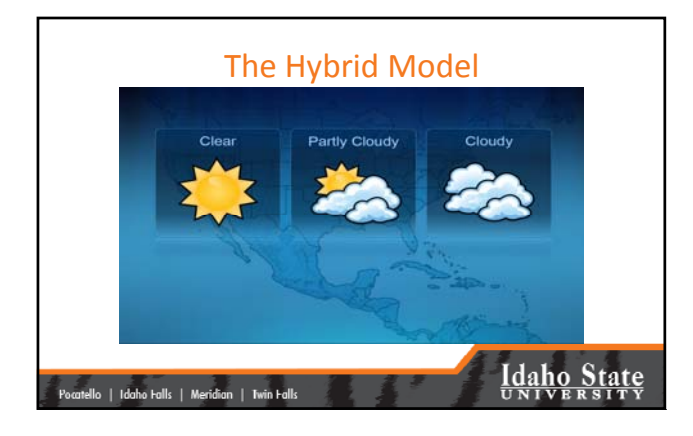

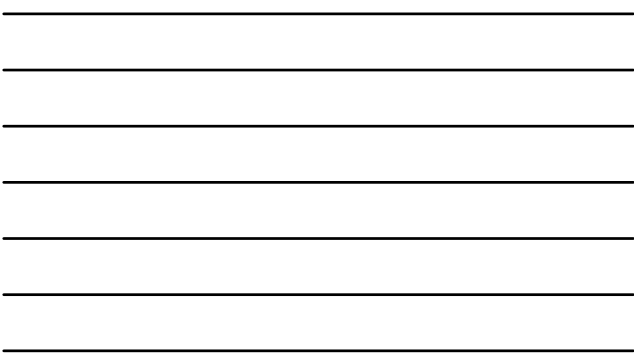

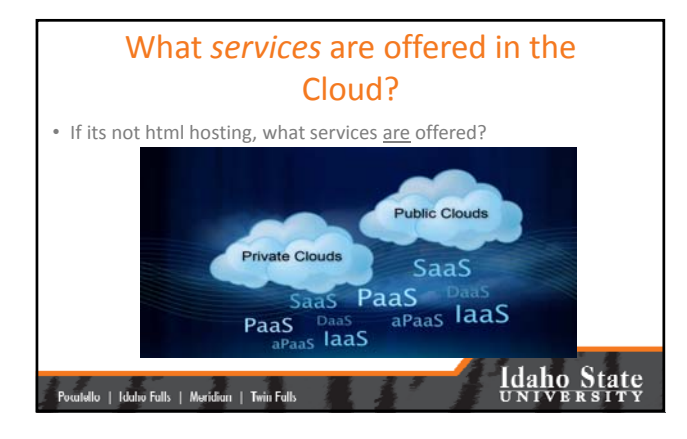

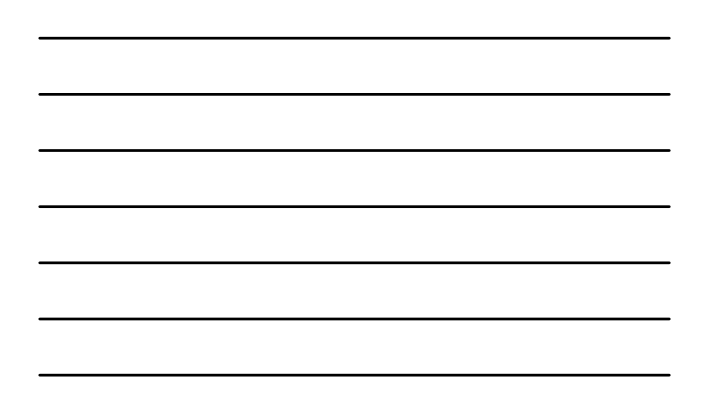

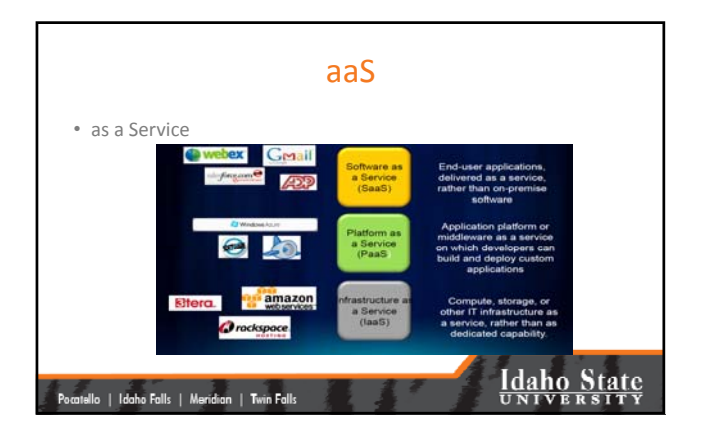

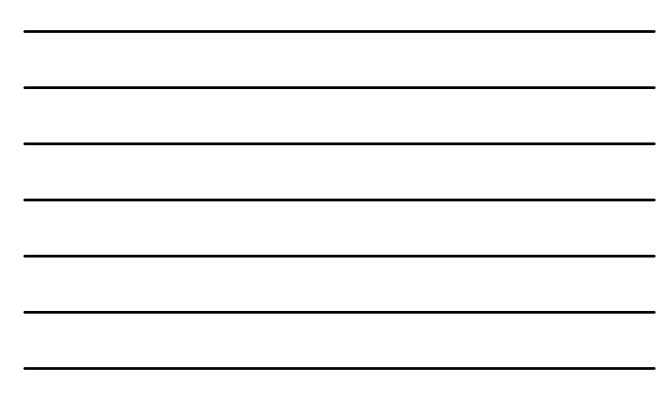

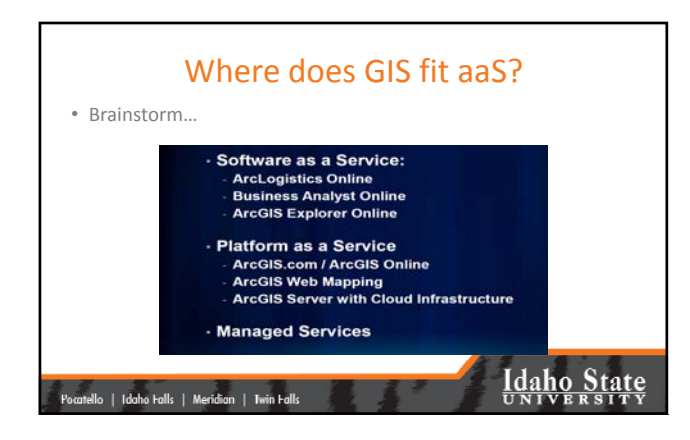

## How does *The Cloud* differ from Web Services we already learned about?

• **Brainstorm**

- By definition cloud computing is…
	- On‐demand
	- Self‐service services
	- Delivered in a metered fashion via a network (i.e., the Internet)
- Cloud computing follows…
	- A multi‐tenancy model
	- Within a virtualized, elastic environment

|<br>| Pocutello || Idaho Fulls || Meridian || Twin Fulls ||

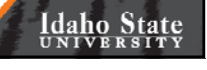

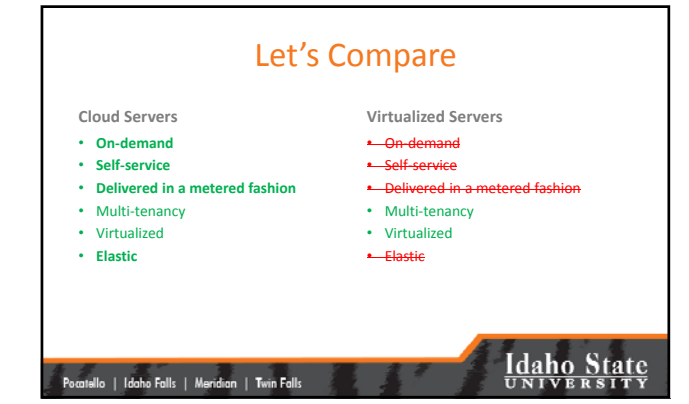

6

### ROI and TCO Scenarios

- TCO?
- ROI…
	- Case study #1, a small Idaho county wants to make GIS maps of the county available via the web
	- Case study #2, large research university wants to make GIS maps available via the web

#### |<br>| Pocatello || Idaho Falls || Meridian || Twin Falls

**Idaho State** 

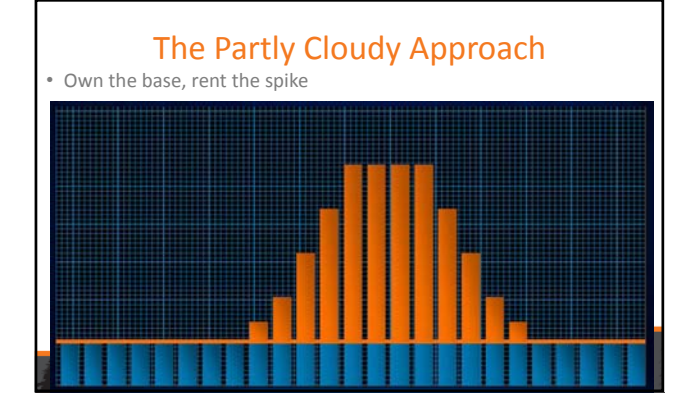

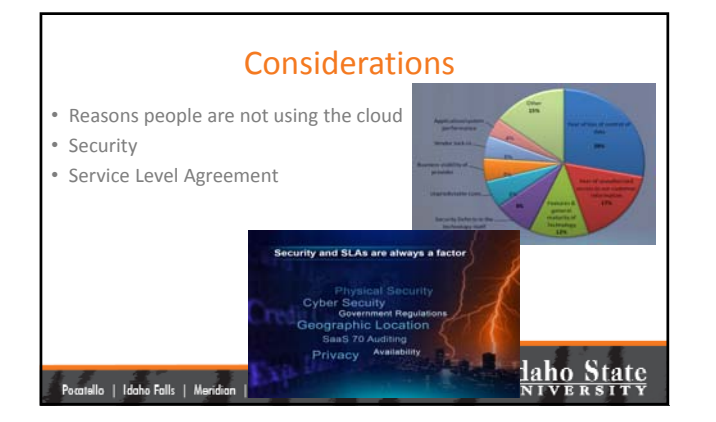

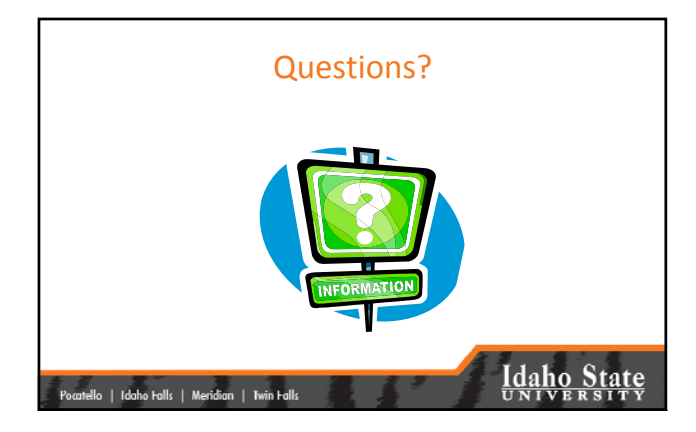

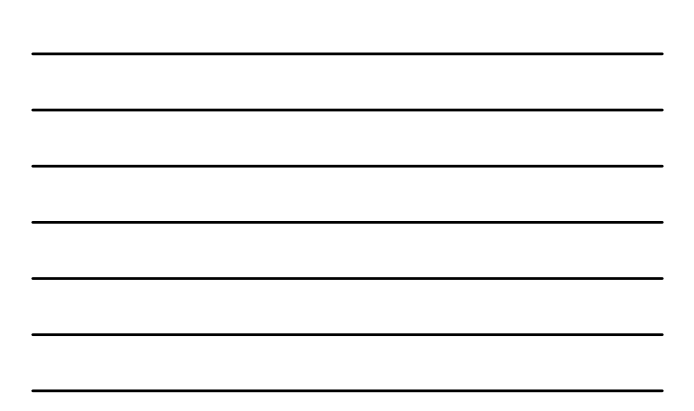